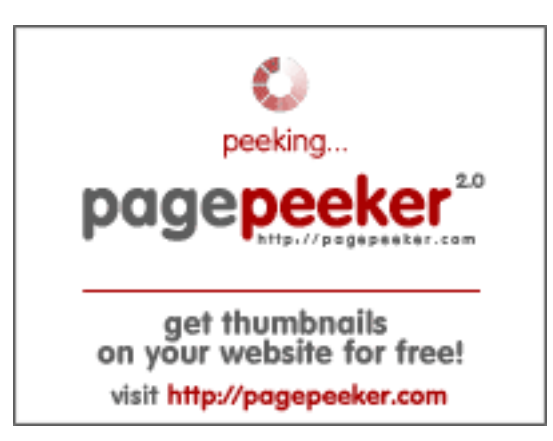

## **Avaliação do site webdataextraction.de**

Gerado a 27 de Dezembro de 2023 16:46 PM

**O resultado é de 57/100**

### **Conteúdo SEO**

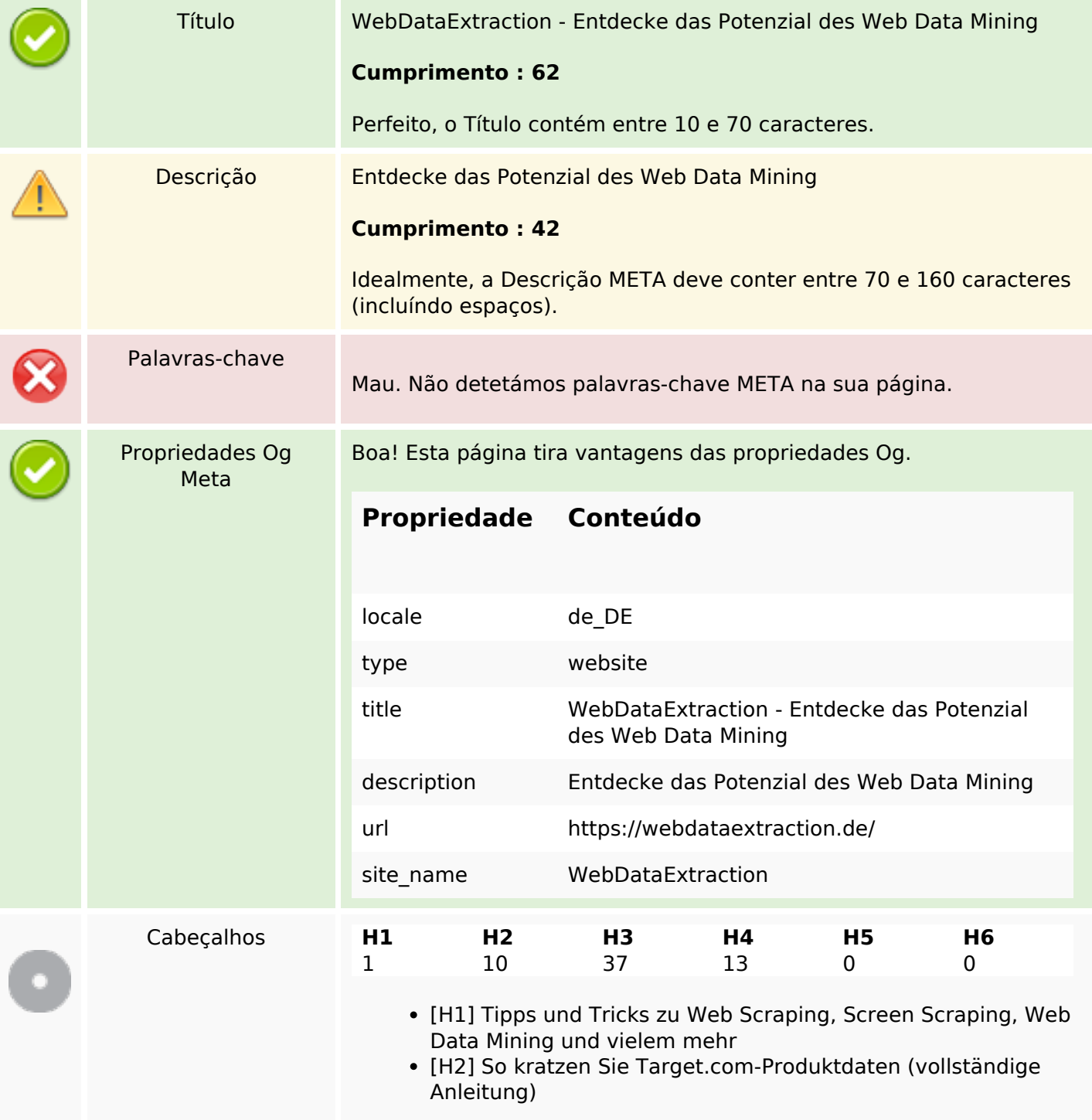

### **Conteúdo SEO**

- [H2] So scannen Sie Macy's-Produktdaten mit Python (vollständige Anleitung)
- [H2] So kratzen Sie Home Depot-Produktdaten (Schritt-für-Schritt-Anleitung)
- [H2] E-Mail-Scraping: Anwendungsfälle und Best Practices
- [H2] Wie man Walmart mit Python und Beautiful Soup kratzt
- [H2] Relevanz von Web Scraping im Zeitalter der KI
- [H2] Erstellen Sie Ihren eigenen Keyword-Rank-Checker mit PHP
- [H2] Brillanz bei ETL-Daten und Web Scraping
- [H2] Beste SEO-APIs zum Erstellen leistungsstarker SEO-Tools und -Software
- [H2] NYC POI-Datendynamik: Vergänglichkeit entschlüsseln
- [H3] So kratzen Sie Target.com-Produktdaten (vollständige Anleitung)
- [H3] So scannen Sie Macy's-Produktdaten mit Python (vollständige Anleitung)
- [H3] So kratzen Sie Home Depot-Produktdaten (Schritt-für-Schritt-Anleitung)
- [H3] E-Mail-Scraping: Anwendungsfälle und Best Practices
- [H3] So kratzen Sie Target.com-Produktdaten (vollständige Anleitung)
- [H3] So scannen Sie Macy's-Produktdaten mit Python (vollständige Anleitung)
- [H3] So kratzen Sie Home Depot-Produktdaten (Schritt-für-Schritt-Anleitung)
- [H3] E-Mail-Scraping: Anwendungsfälle und Best Practices
- [H3] ParseHub
- [H3] So kratzen Sie Target.com-Produktdaten (vollständige Anleitung)
- [H3] So scannen Sie Macy's-Produktdaten mit Python (vollständige Anleitung)
- [H3] So kratzen Sie Home Depot-Produktdaten (Schritt-für-Schritt-Anleitung)
- [H3] E-Mail-Scraping: Anwendungsfälle und Best Practices
- [H3] Wie man Walmart mit Python und Beautiful Soup kratzt
- [H3] Relevanz von Web Scraping im Zeitalter der KI
- [H3] Erstellen Sie Ihren eigenen Keyword-Rank-Checker mit PHP
- [H3] Brillanz bei ETL-Daten und Web Scraping
- [H3] Neueste Artikel
- [H3] Aktuelle Artikel
- [H3] So kratzen Sie Target.com-Produktdaten (vollständige Anleitung)
- [H3] So scannen Sie Macy's-Produktdaten mit Python (vollständige Anleitung)
- [H3] So kratzen Sie Home Depot-Produktdaten (Schritt-für-Schritt-Anleitung)
- [H3] E-Mail-Scraping: Anwendungsfälle und Best Practices
- [H3] So kratzen Sie Target.com-Produktdaten (vollständige Anleitung)
- [H3] So scannen Sie Macy's-Produktdaten mit Python (vollständige Anleitung)
- [H3] So kratzen Sie Home Depot-Produktdaten (Schritt-für-Schritt-Anleitung)
- [H3] E-Mail-Scraping: Anwendungsfälle und Best Practices

# **Conteúdo SEO**

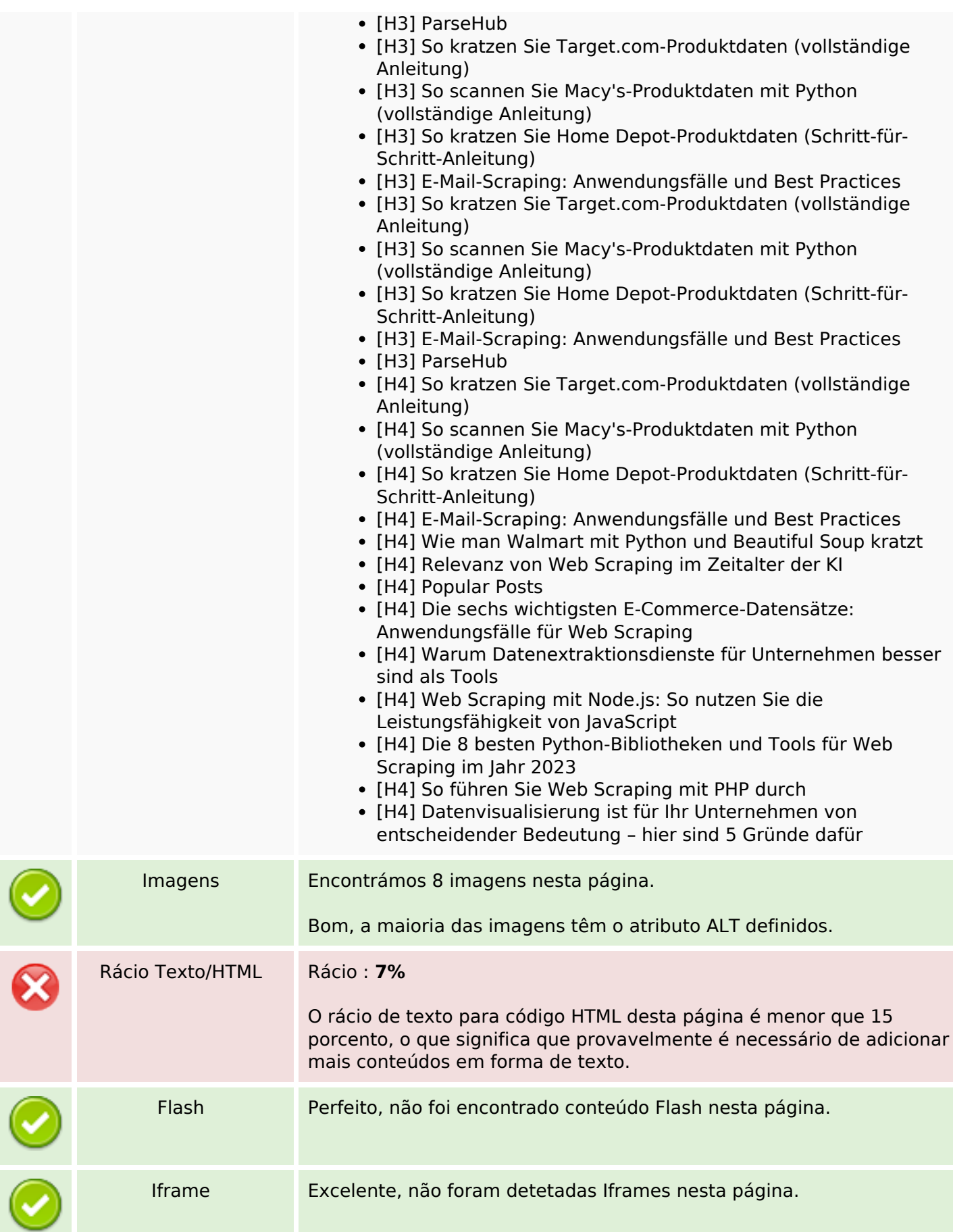

# **Ligações SEO**

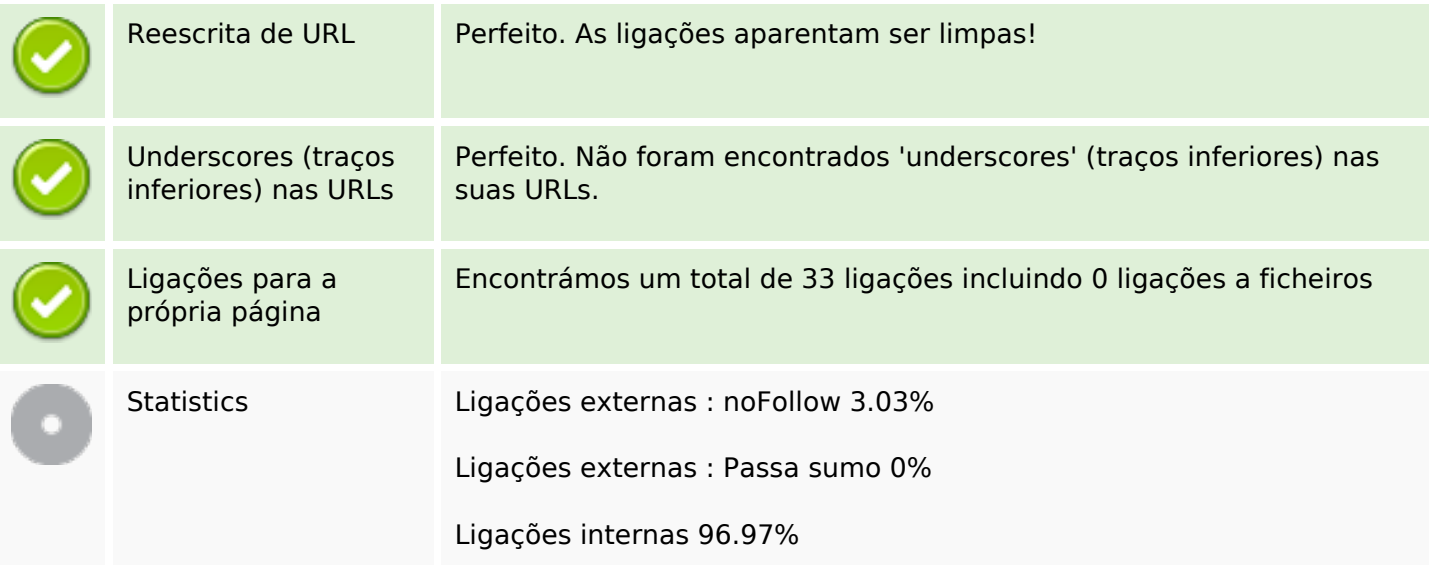

# **Ligações para a própria página**

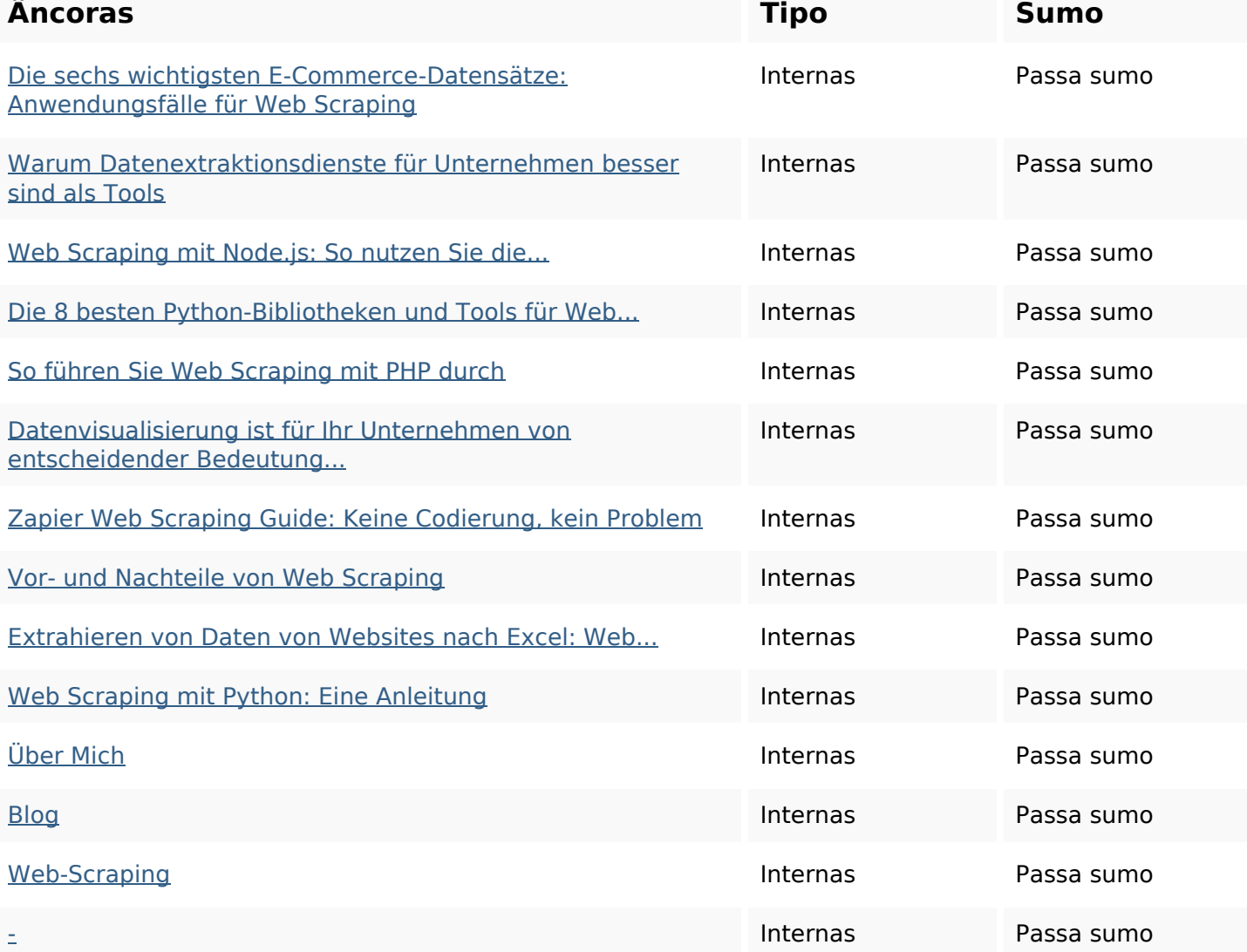

# **Ligações para a própria página**

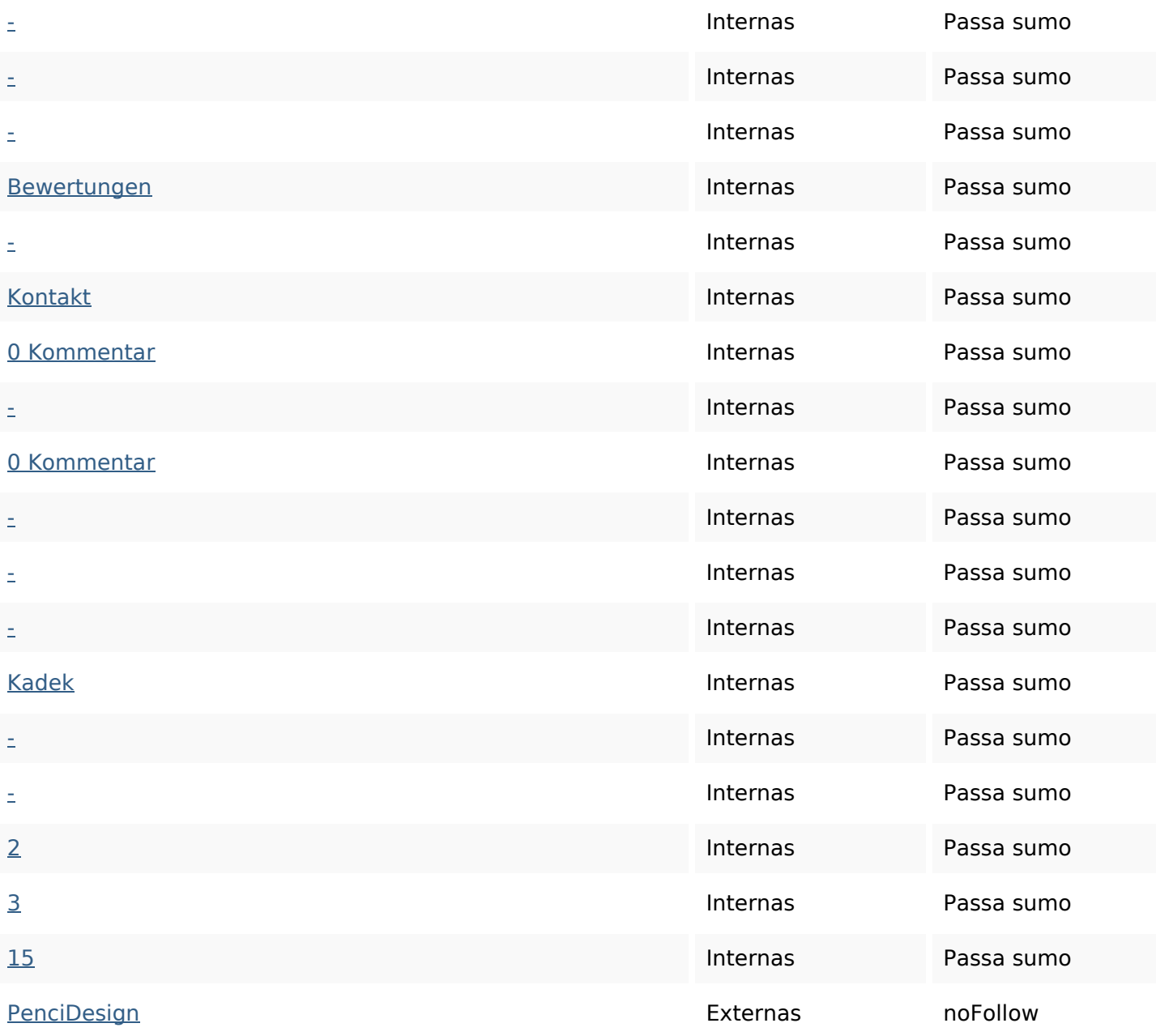

### **Palavras-chave SEO**

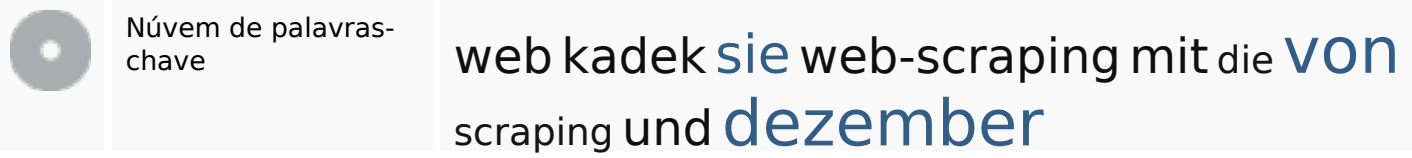

# **Consistência das Palavras-chave**

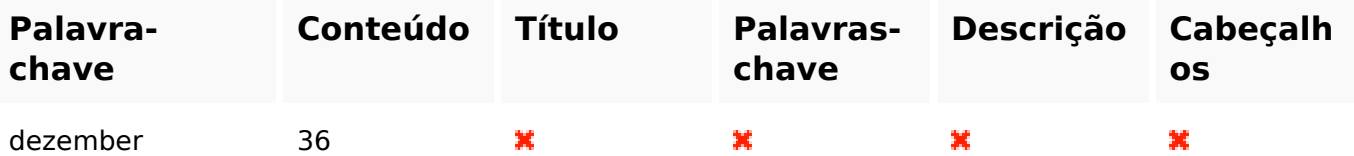

## **Consistência das Palavras-chave**

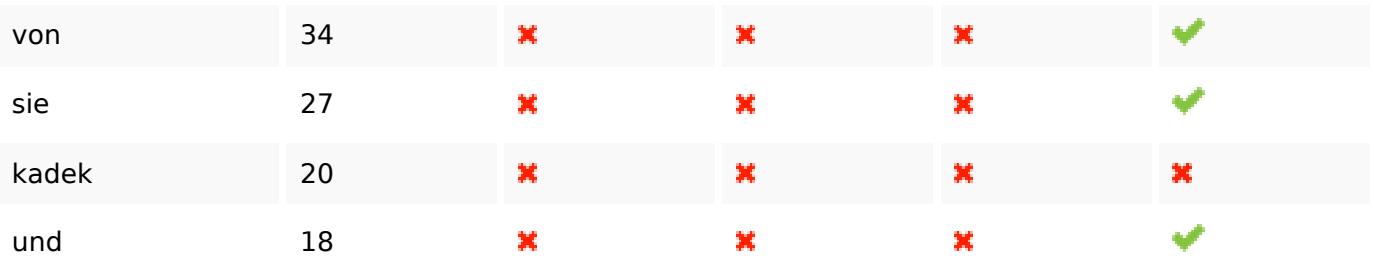

# **Usabilidade**

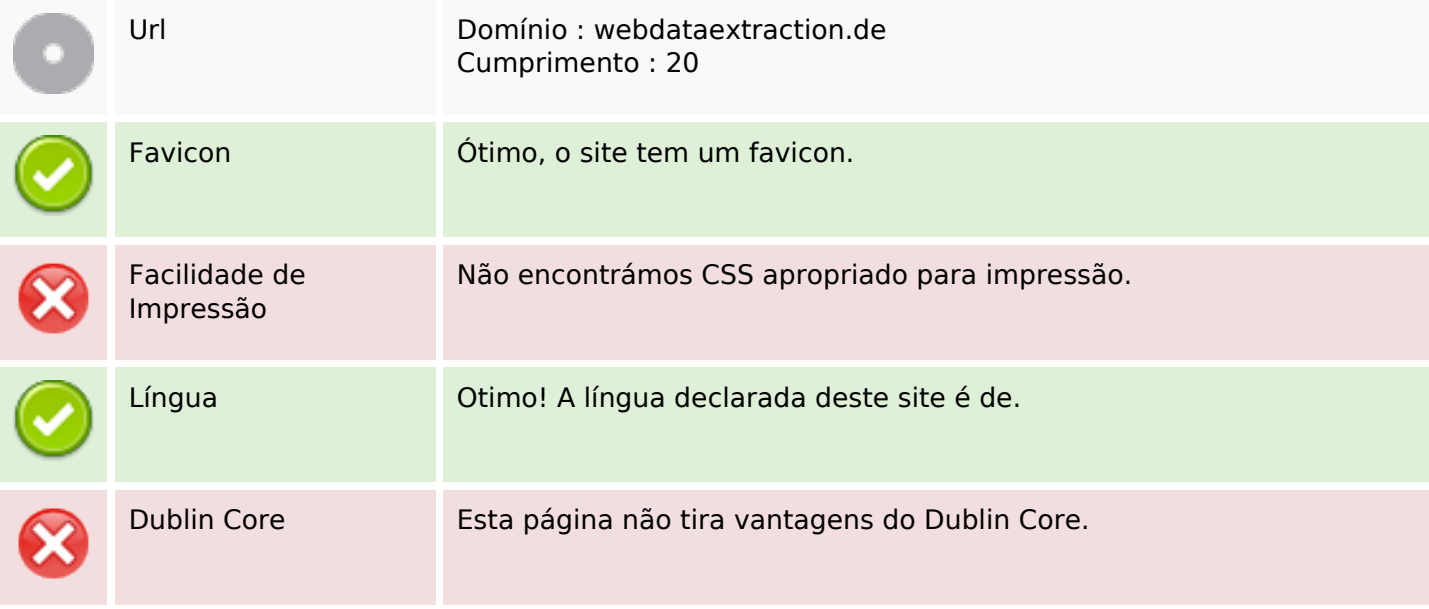

#### **Documento**

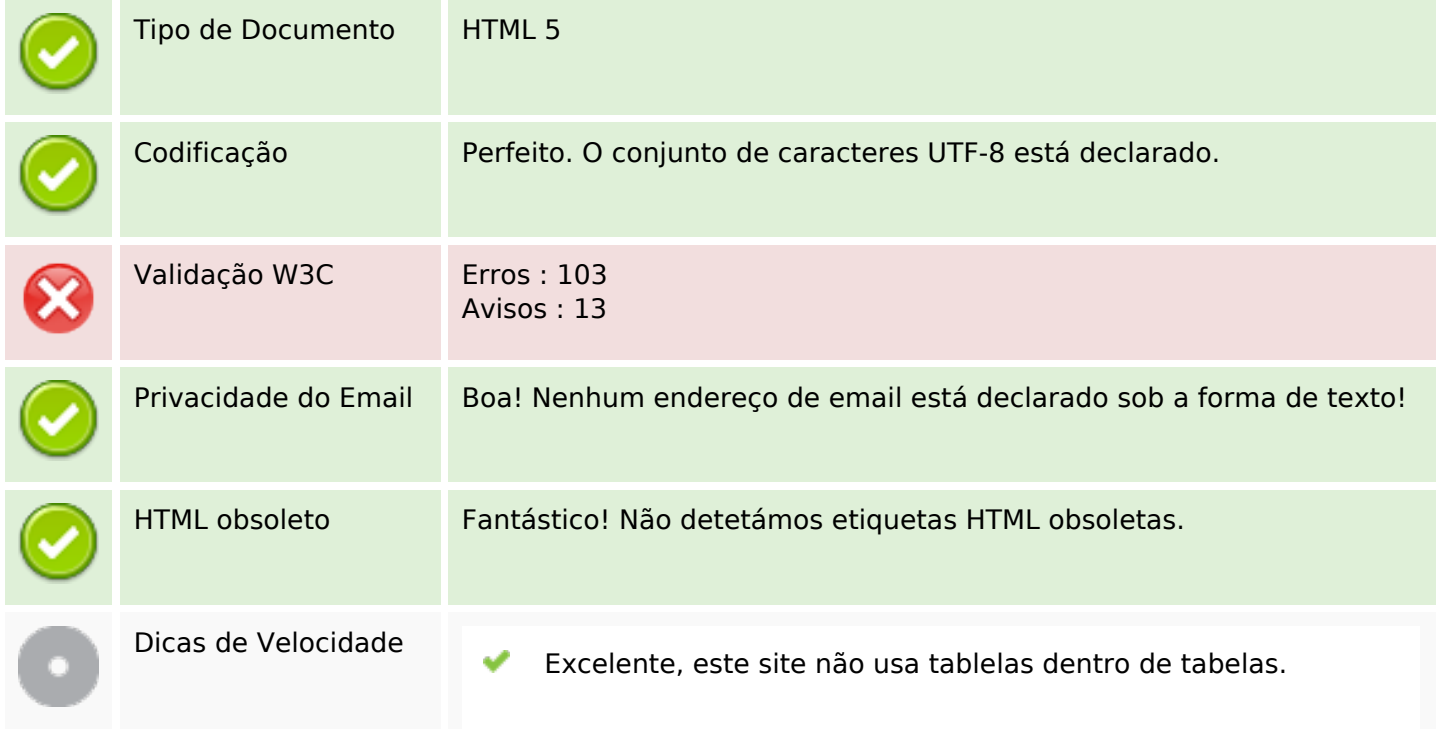

#### **Documento**

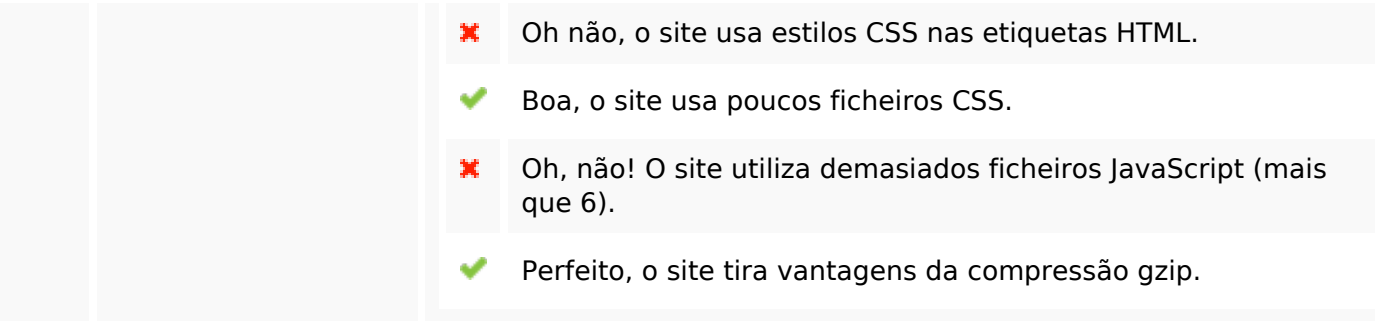

## **Dispositivos Móveis**

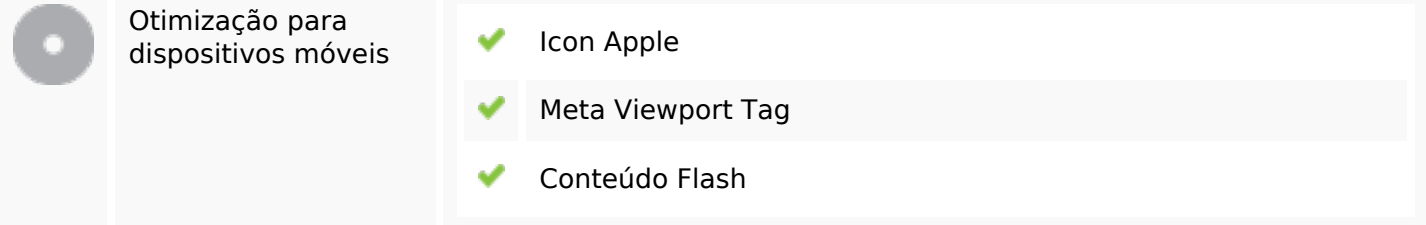

# **Otimização**

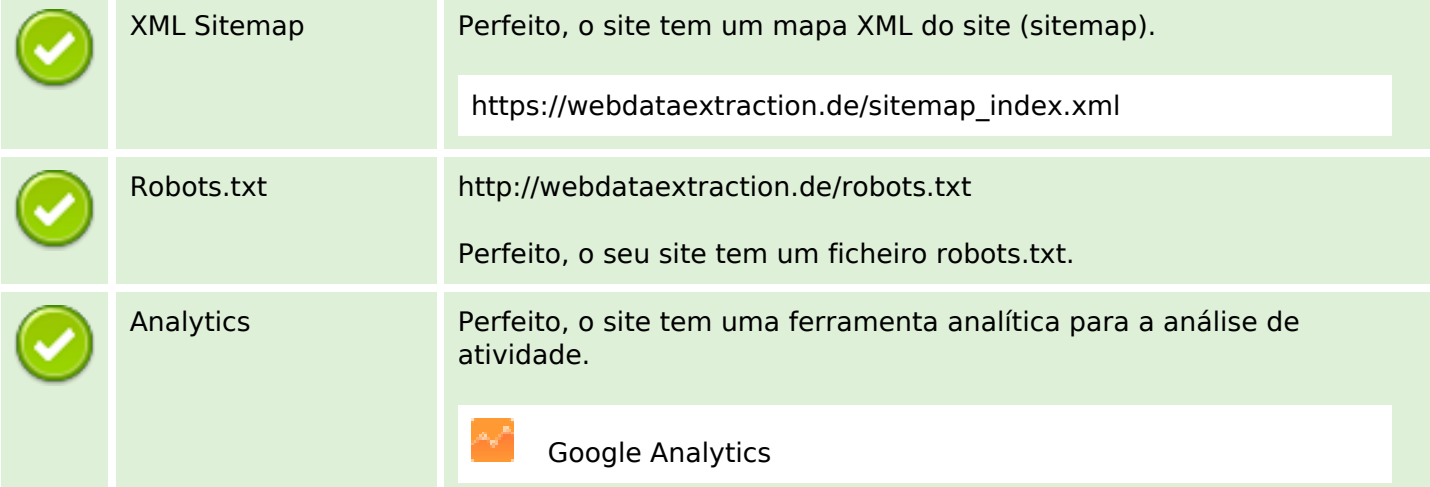